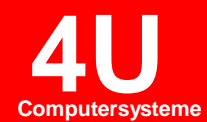

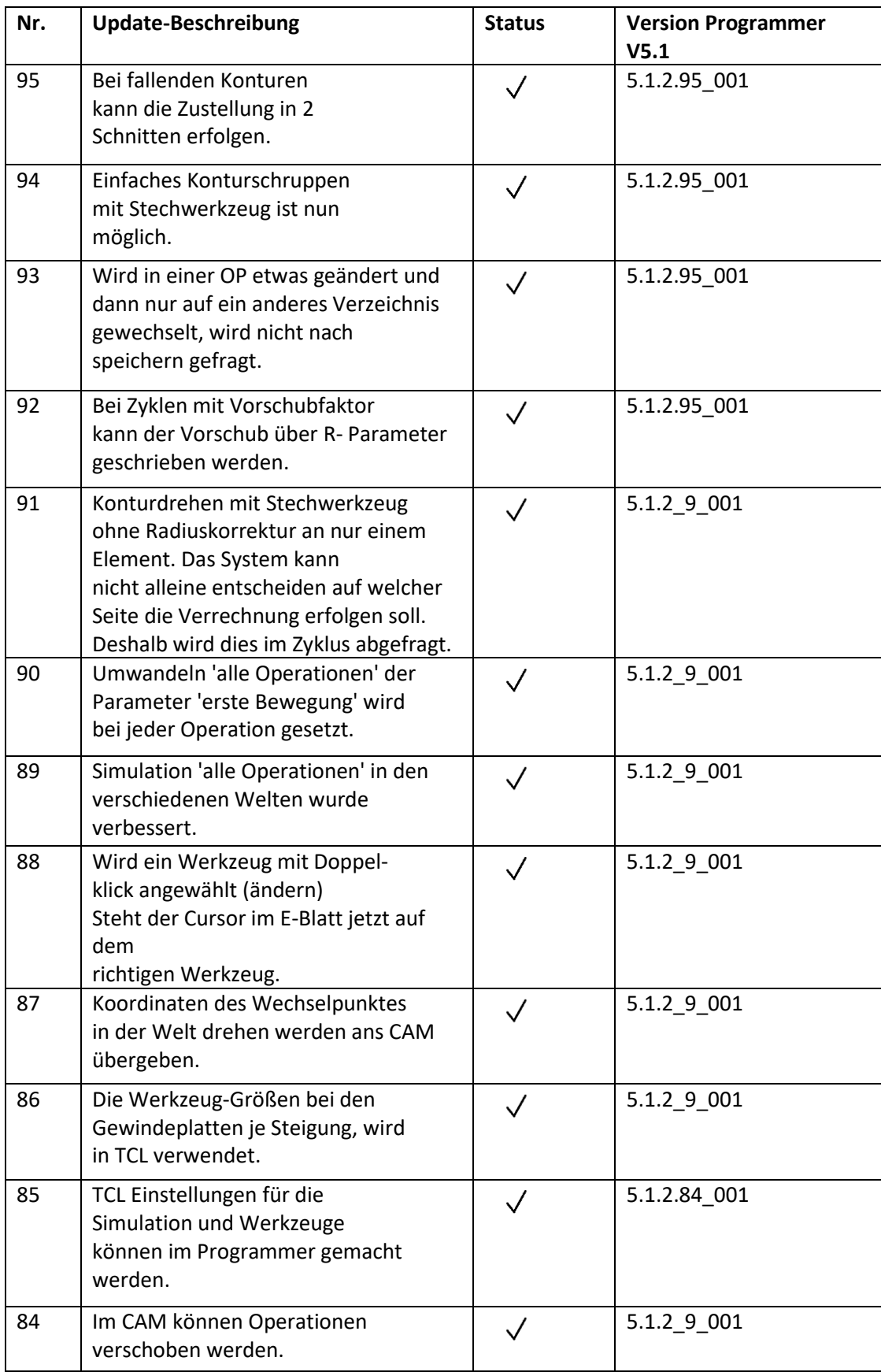

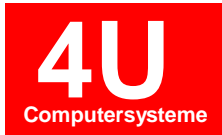

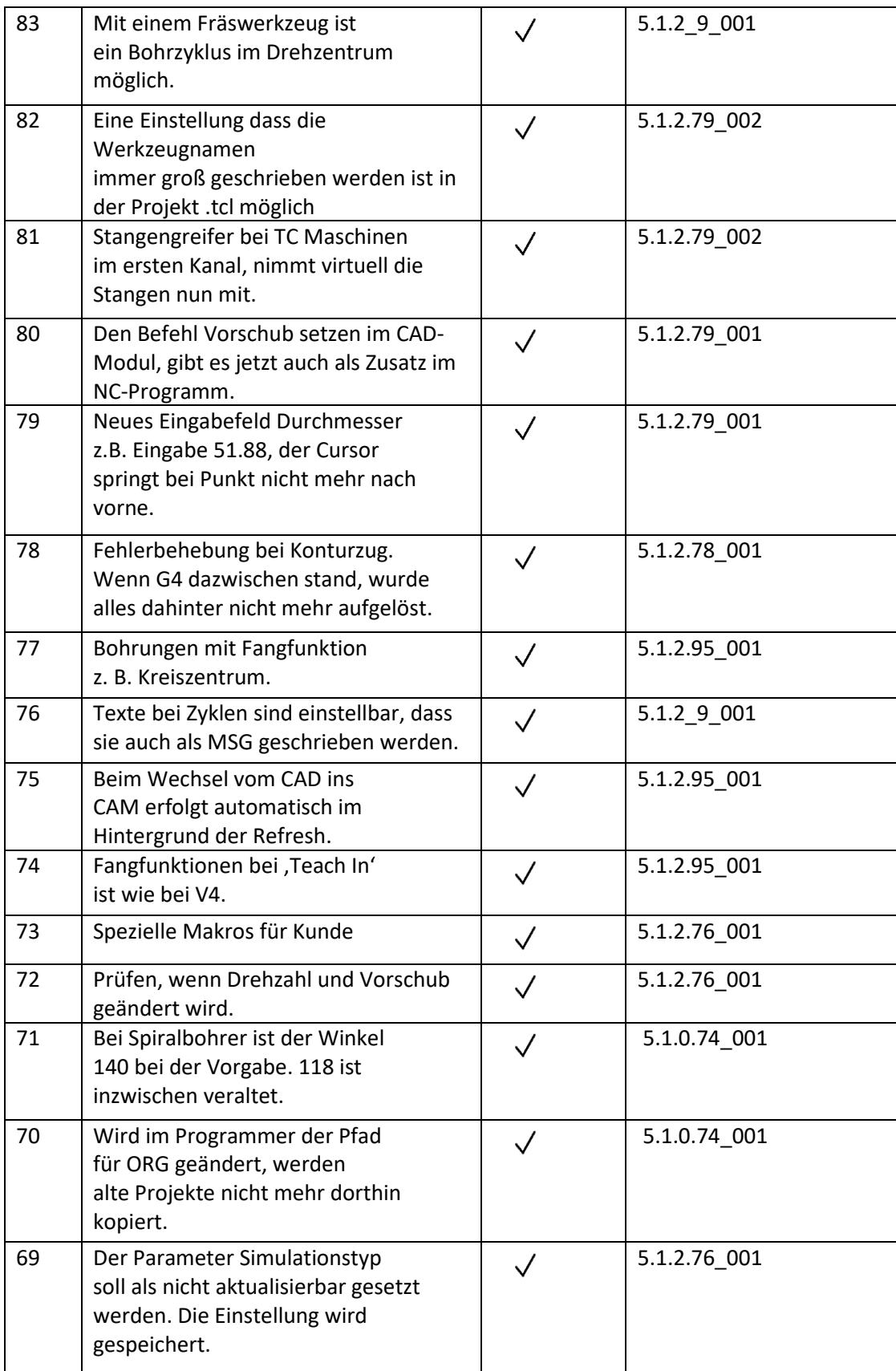

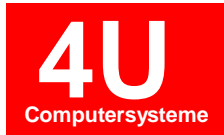

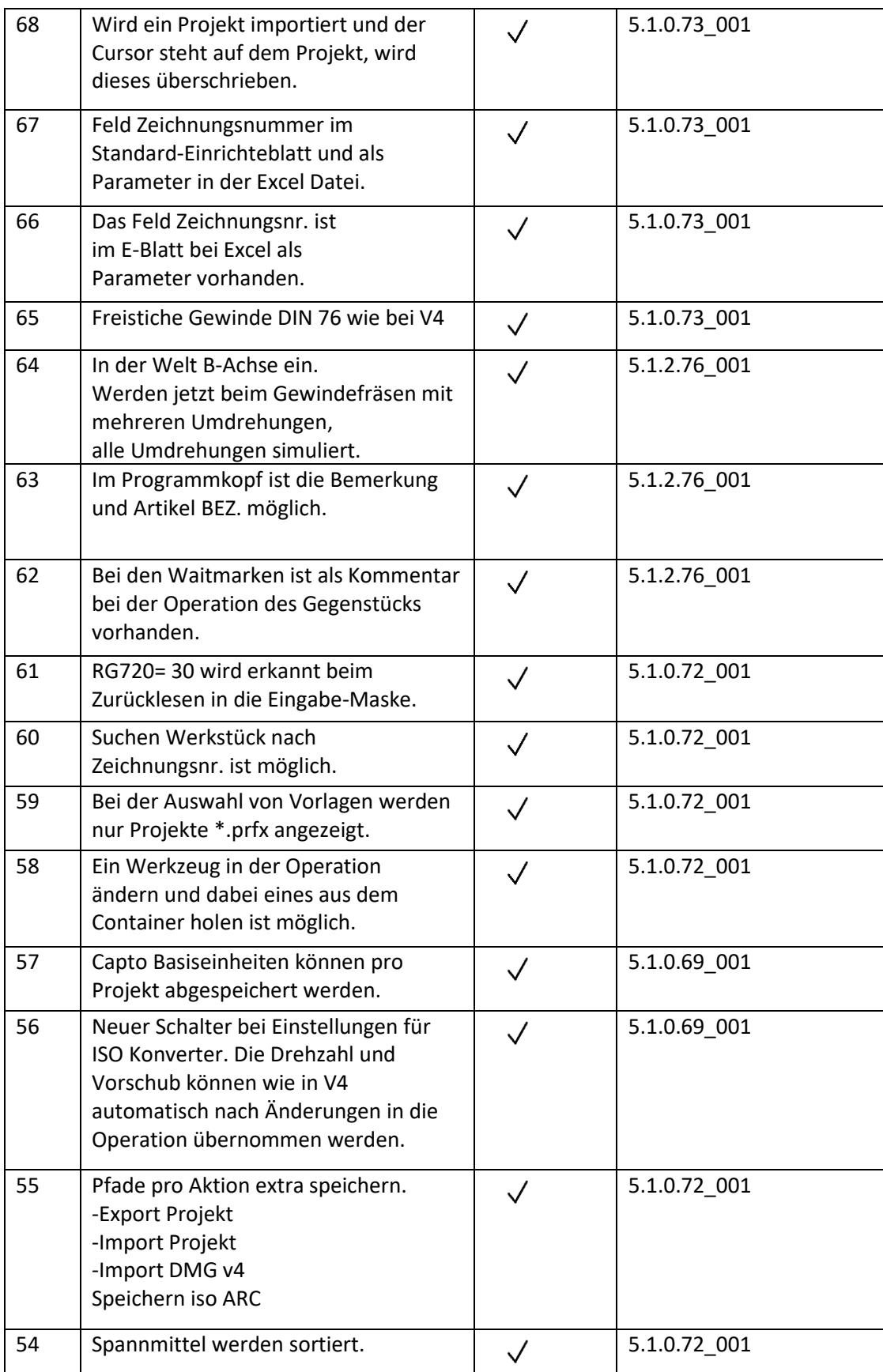

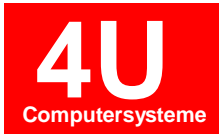

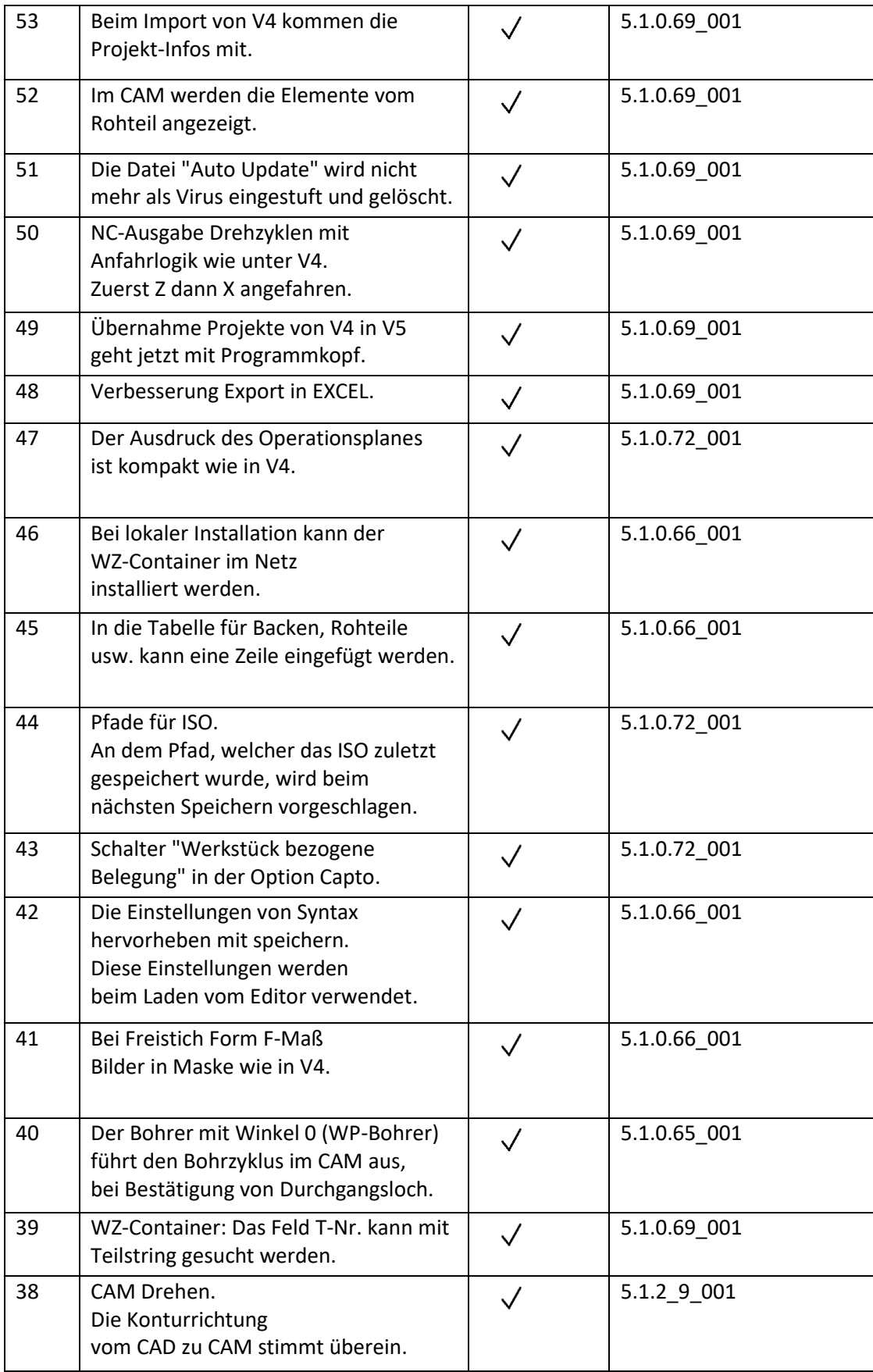

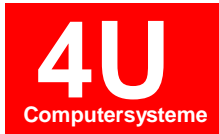

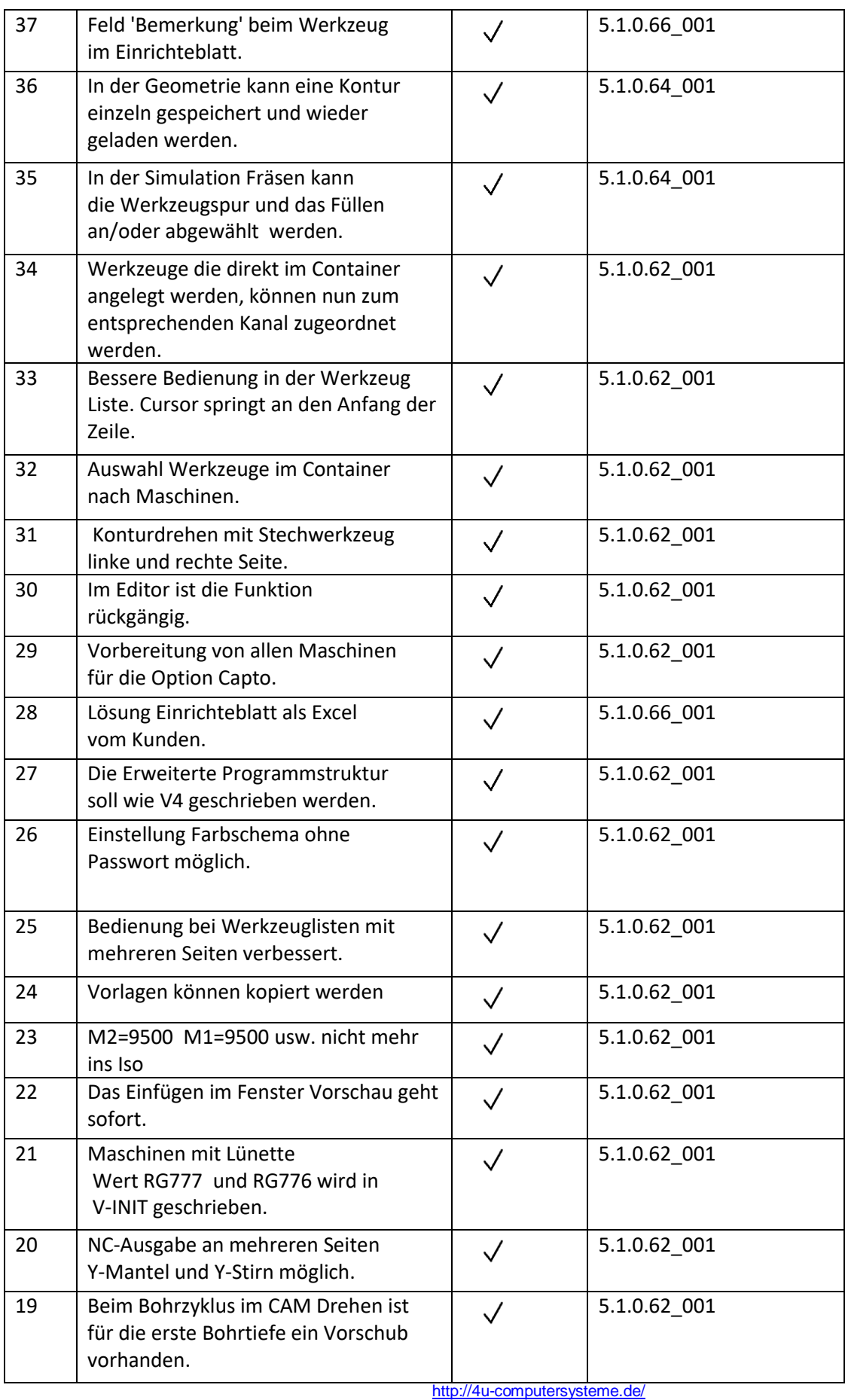

-5

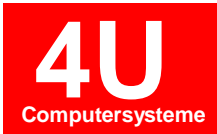

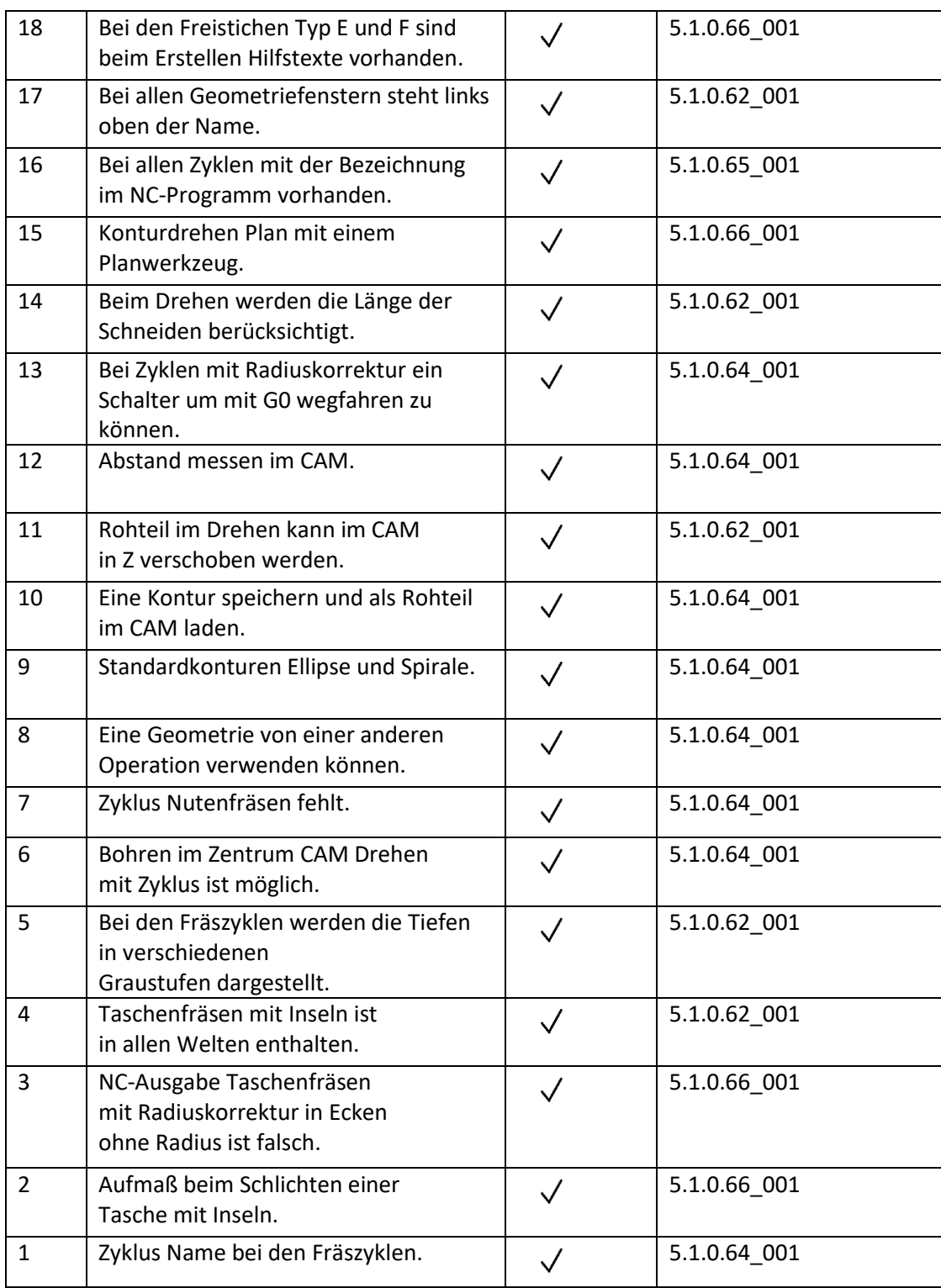